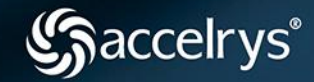

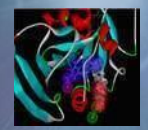

# How can Pipeline Pilot help you?

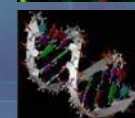

## **Data Pipelining for PKPD Modelling & Simulation**

Stéphane Vellay - SVellay@accelrys.com January 2010

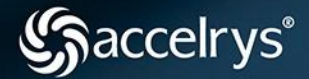

- Help the modeller by giving access to data from different sources allowing
	- Integration of Data & Applications
	- In-depth Analysis
- Capture & deploy best-practice processes
	- Data Sharing & Search Queries
	- Reporting
	- Process Automation

### **Typical Pharmacometrics Workflow**

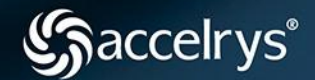

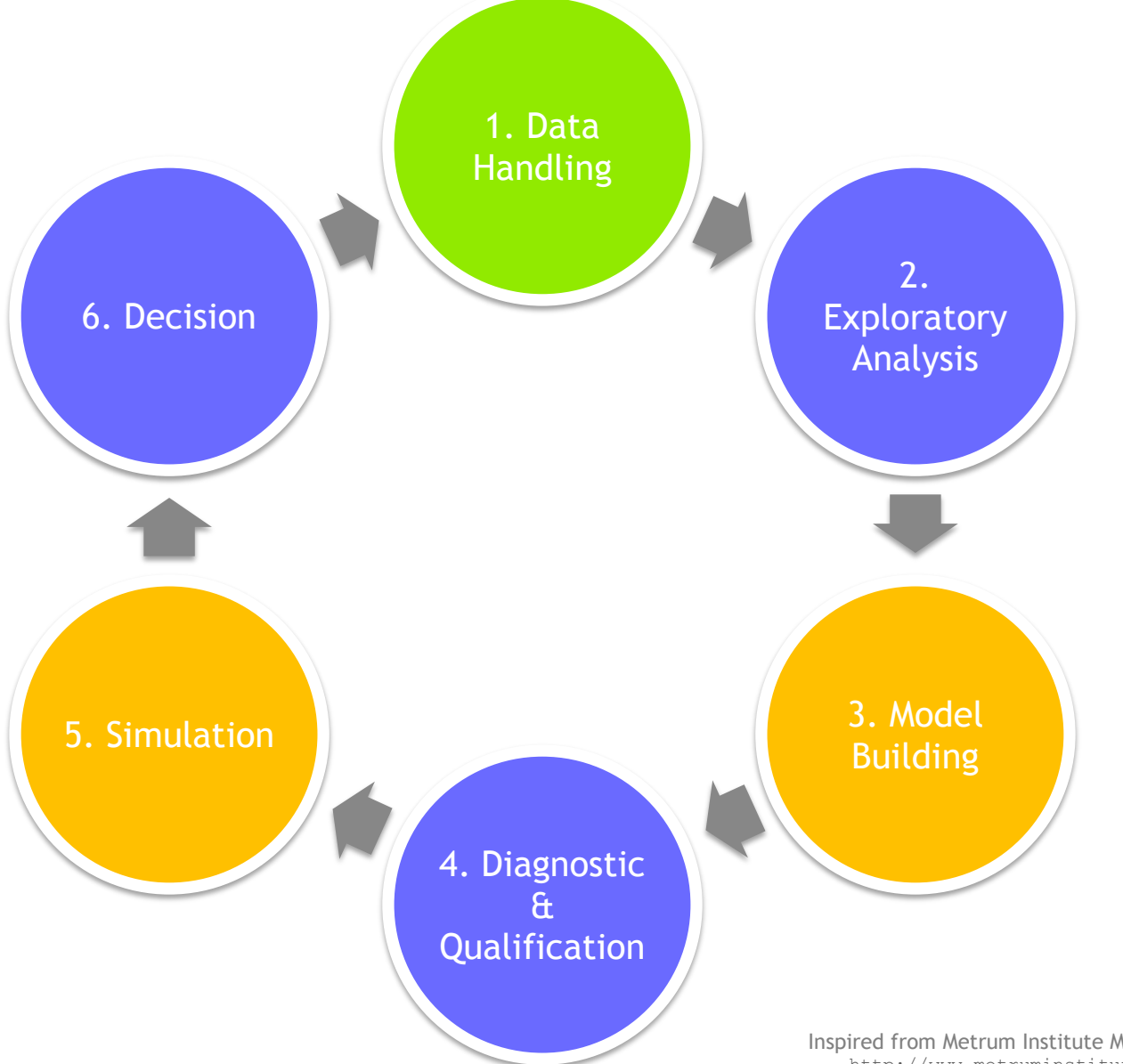

© 2008 Accelrys, Inc. **3** http://www.metruminstitute.org/publicationsInspired from Metrum Institute MItools R Package workflow

## **Typical Workflow in Pipeline Pilot**

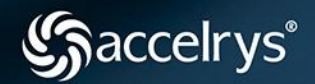

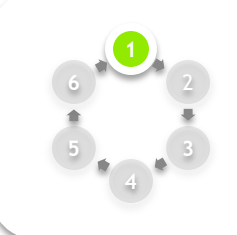

#### **Data Handling**

- From/To multiple disparate sources, Databases or Files
- In-House format checking rules, Logging & Archiving

## **Exploratory Analysis, Diagnostics & Decision Tool**

- Advanced Reporting capabilities, Interactive Charts, Forms
- Output formats: HTML, PDF, PowerPoint, Word, Excel, etc.
- Portlets integration, JavaScript, AJAX, Flash, etc.

#### **Model Building & Simulation**

- Application Integration: NONMEM, WinBUGS, Monolix, etc.
- Job Explorer & Scheduler

#### **Plus**

2

2

2

**3**

**4**

**4**

**4**

**5**

**6**

**6**

- Highly Configurable Visual Programming Language
- Integrates R, SAS, MATLAB, Perl, Java, VBScript, etc.

#### **Data Integration**

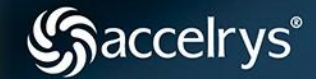

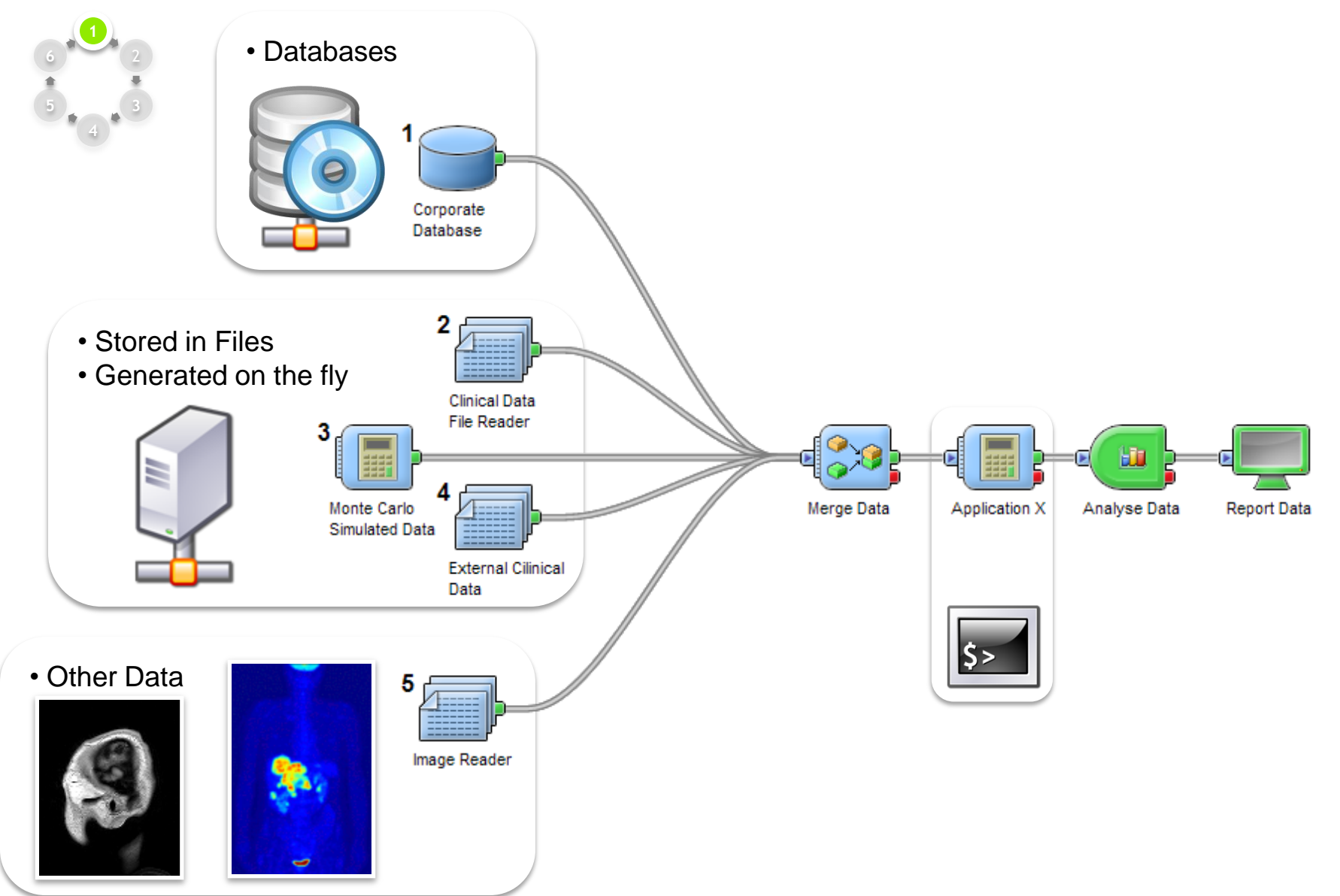

© 2008 Accelrys, Inc. **5**

### **Log & Archive**

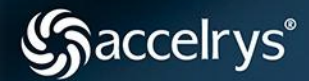

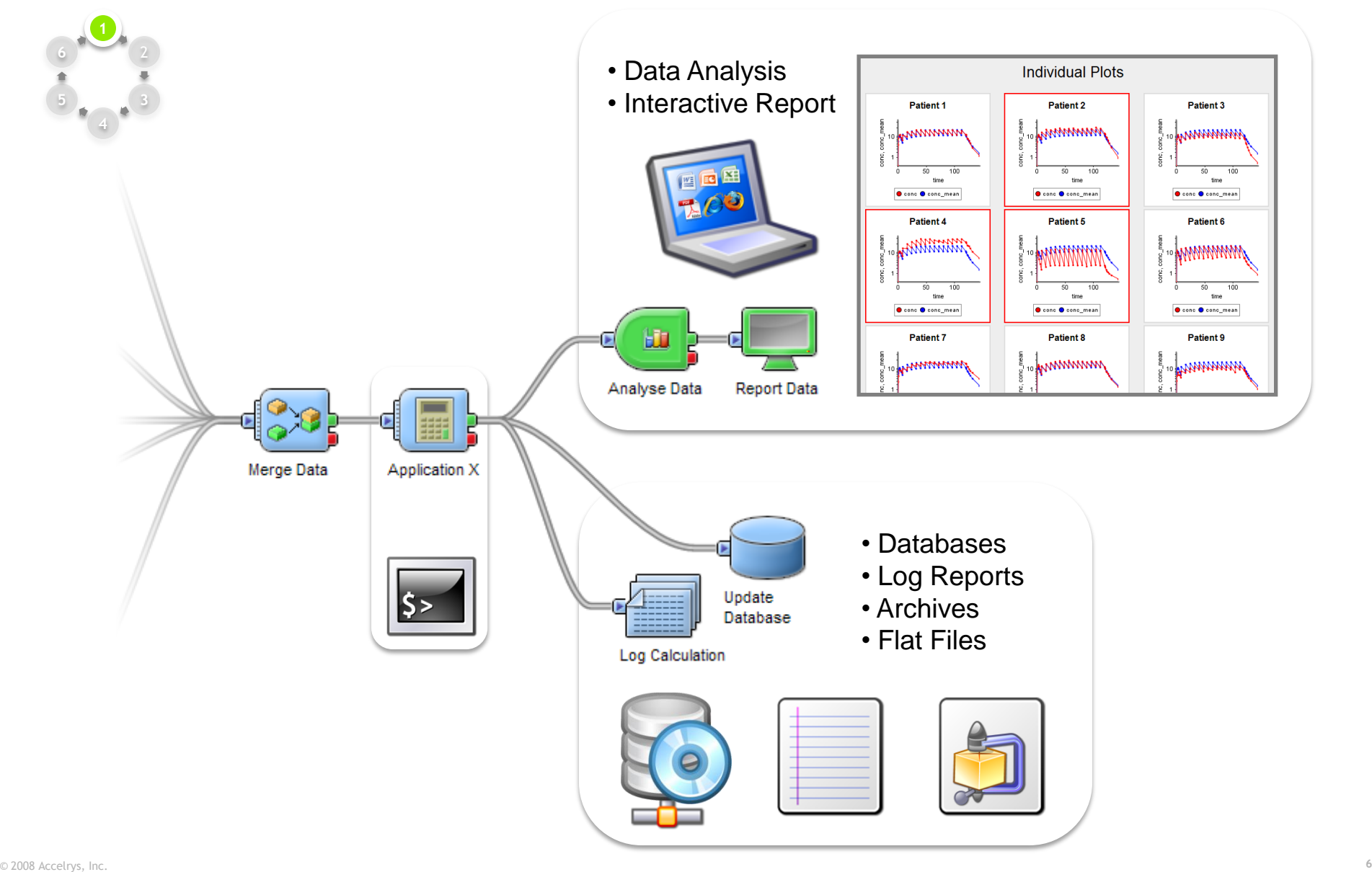

## **Visualisation & Reporting**

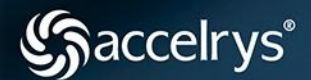

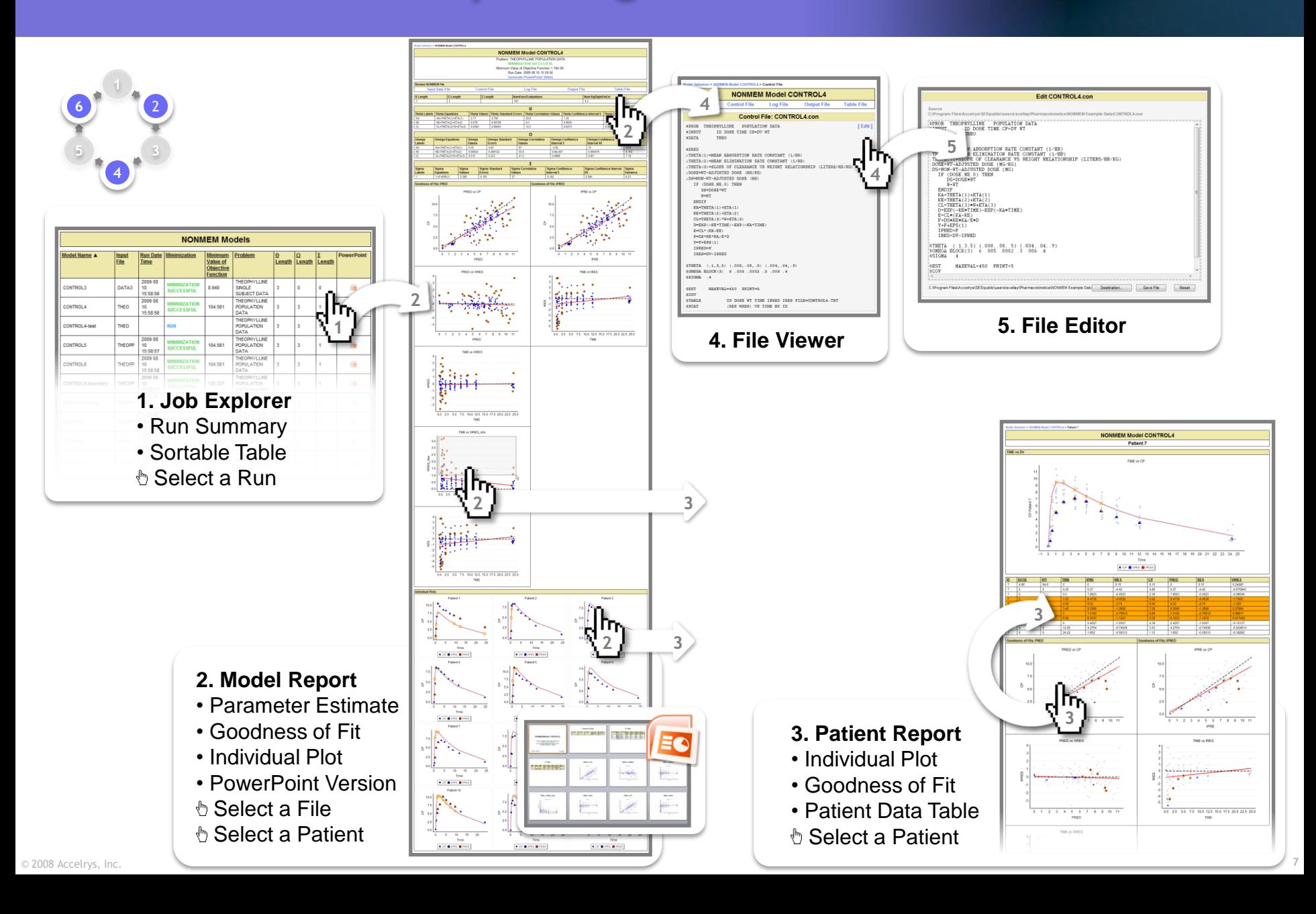

## **Application Integration**

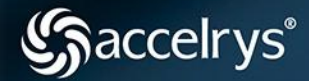

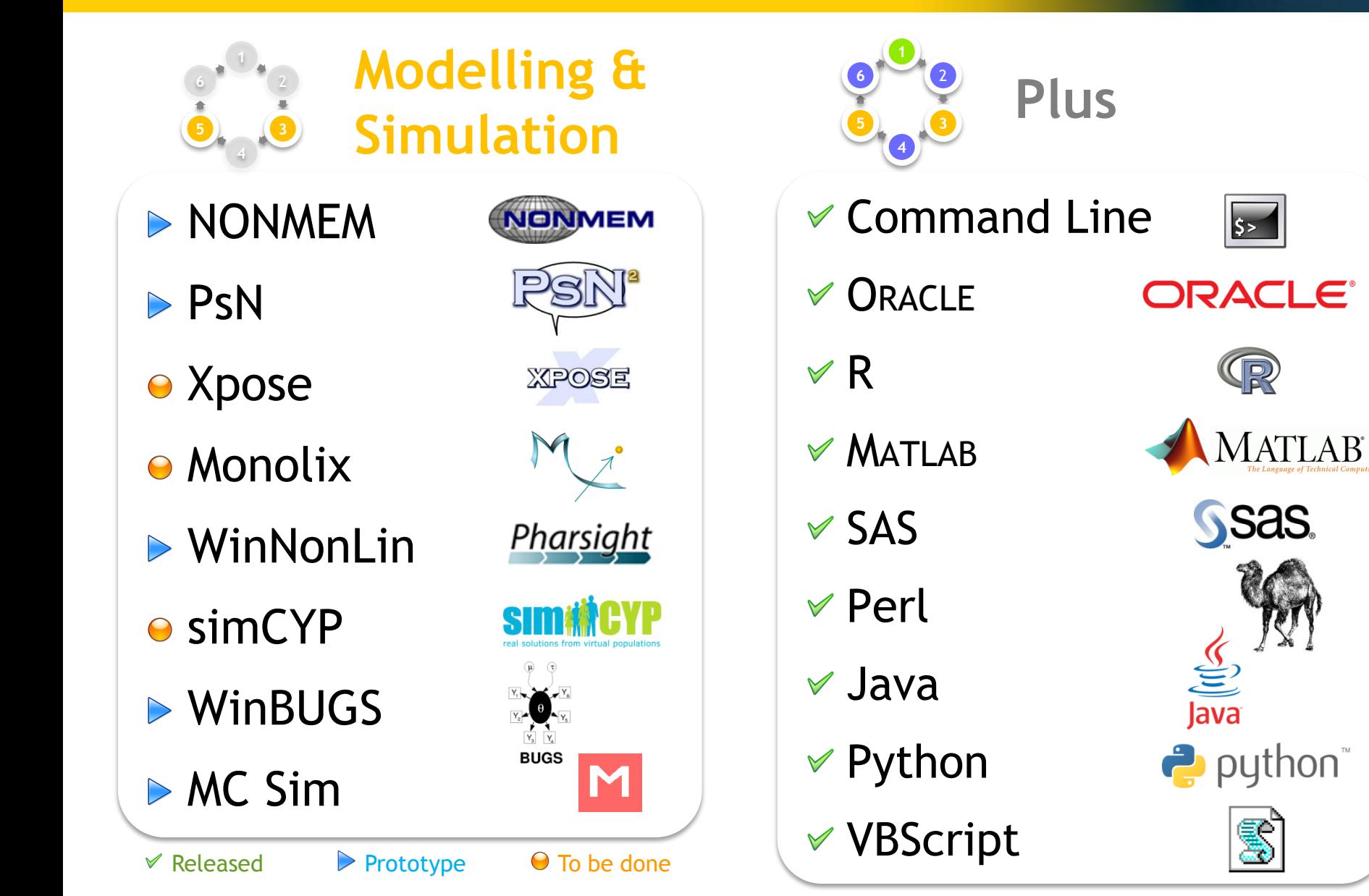

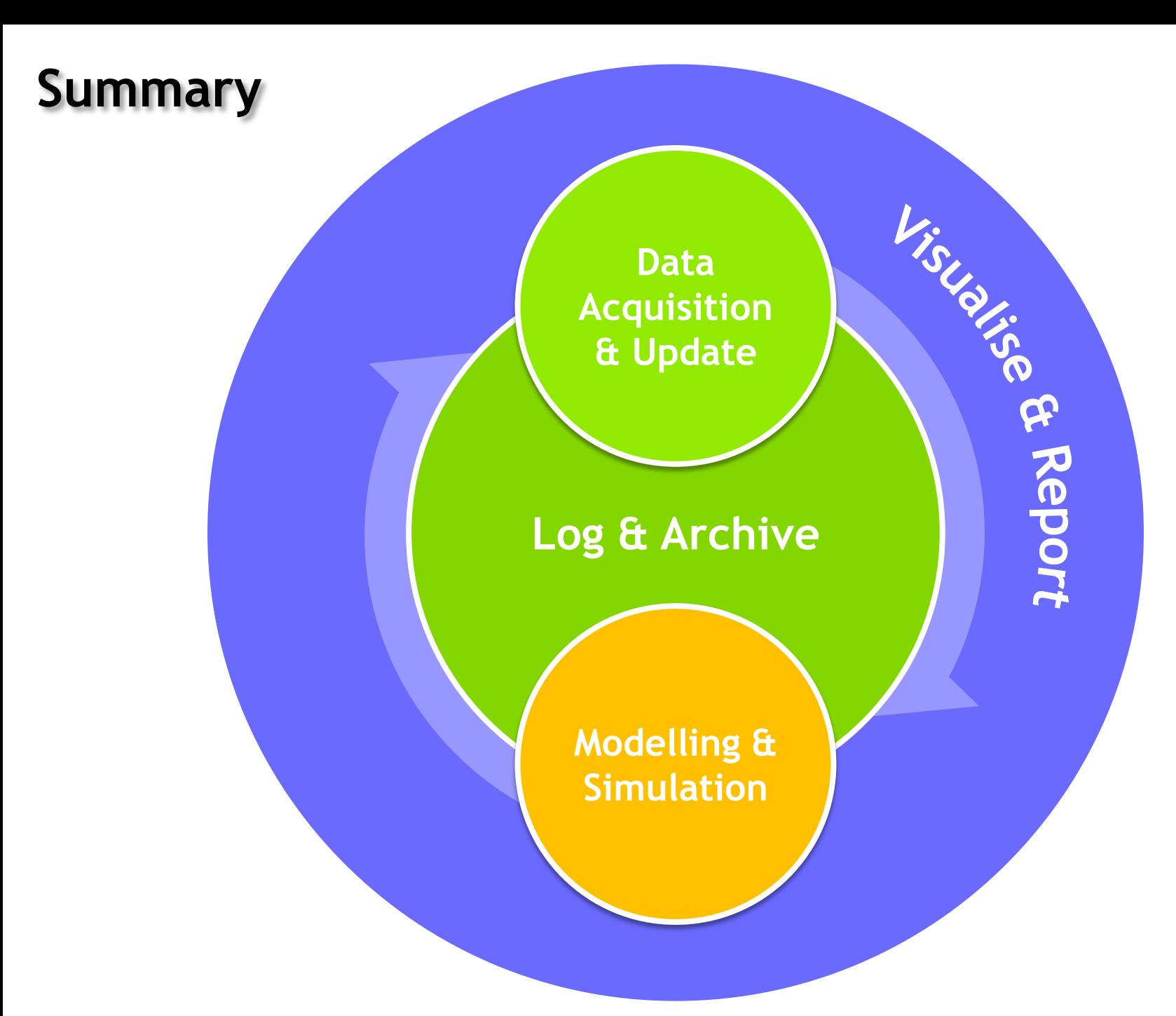

## **Interdisciplinary Platform**

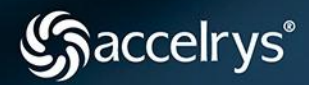

- **Chemistry** 
	- **Chemistry**
	- ADMET
	- Cheminformatics
- Biology
	- Sequence Analysis
	- Gene Expression
	- Mass Spectrometry for Proteomics
- Laboratory
	- Plate Data Analytics
	- Analytical Instrumentation
- Life science modeling & simulation
	- Catalyst (Pharmacophore)
	- CHARMm (Simulations)
- Materials modeling & simulation
	- Materials
	- Polymer Properties (Synthia)
- Analysis and Statistics
	- Modeling
	- Advanced Modeling
	- R-Statistics
- Imaging
	- Imaging
	- Advanced Imaging
- Document Search and Analysis
	- Text Analytics
	- Chemical Text Mining
- Reporting & Visualization
	- Reporting
- Database & Application Integration
	- **Integration**